# **Fundamentals of Computer Security**

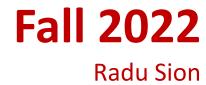

#### **Passwords**

#### Overview

- Basics
- Passwords
  - Storage
  - Selection
  - Breaking them
- Other methods
- Multiple methods

#### **Authentication Ideas**

- Binding of identity to subject
  - Identity: external entity (e.g., Matt)
  - Subject: computer entity (process, etc.)

### How to Assert "Identity": Ideas

- One or more of the following
  - What entity knows (e.g. password)
  - What entity has (e.g. badge, smart card)
  - What entity is (e.g. fingerprints)
  - Where entity is (e.g. at particular terminal)

## **Authentication System**

- (A, C, F, L, S)
  - A information that proves identity
  - C information stored on computer and used to validate authentication information
  - -F complementation function; f: A → C
  - L functions that prove identity
  - S functions enabling entity to create, alter information in A or C

### Example

- Password system, with passwords stored online in clear text
  - A set of strings making up passwords
  - -C=A
  - F singleton set of identity function { I }
  - L single equality test function { eq }
  - S function to set/change password

#### **Password**

- Sequence of characters
  - Examples: 10 digits, a string of letters, etc.
  - Generated randomly: by user, computer with user input
- Sequence of words
  - Examples: pass-phrases
- Algorithms
  - Examples: challenge-response, one-time passwords

#### Storage

- Store as clear-text
  - If password file compromised, all passwords revealed
- Encipher file
  - Need to have decipherment, en-cipherment keys in memory
  - Reduces to previous problem
- Store one-way hash of password
  - If read, attacker must guess password or invert the hash

### Example

- UNIX system standard hash function
  - Hashes password into 11 char string using one of 4096
     (we find out why this number later) hash functions
- As authentication system:

```
A = { strings of 8 chars or less }
C = { 2 char hash id | | 11 char hash }
F = { 4096 versions of modified DES }
L = { login, su, ... }
S = { passwd, nispasswd, passwd+, ... }
```

## **Anatomy of Attack**

- Goal: find  $a \in A$  such that:
  - For some f ∈ F, f(a) = c ∈ C
  - c is associated with entity
- Two ways to determine whether *a* meets these requirements:
  - Direct approach: as above
  - Indirect approach: as I(a) succeeds iff  $f(a) = c \in C$  for some c associated with an entity, compute I(a)

#### Defense

- −Hide one of *a*, *f*, or *c* 
  - Prevents obvious attack from above
  - Example: UNIX/Linux shadow password files
    - -Hides c's
- Block access to all I ∈ L or result of I(a)
  - Prevents attacker from knowing if guess succeeded
  - Example: preventing any logins to an account from a network
    - —Prevents knowing results of I (or accessing I)

# **Dictionary Attack**

- Trial-and-error: list of potential passwords
  - -Off-line: know f and c's, and repeatedly try different guesses  $g \in A$  until the list is done or passwords guessed
    - Examples: crack, john-the-ripper
  - -On-line: have access to functions in L and try guesses g until some l(g) succeeds
    - Examples: trying to log in by guessing a password

## **Using Time**

#### Anderson's formula:

- P probability of guessing a password in specified period of time
- G number of guesses tested in 1 time unit
- T number of time units
- N number of possible passwords (|A|)
- Then  $P \ge TG/N$

#### Example

#### Goal

- Passwords drawn from a 96-char alphabet
- Can test 10<sup>4</sup> guesses per second
- Probability of a success to be 0.5 over a 365 day period
- What is minimum password length?

#### Solution

- $-N \ge TG/P = (365 \times 24 \times 60 \times 60) \times 10^4/0.5 = 6.31 \times 10^{11}$
- − Choose *s* such that  $\Sigma_{i=0}^{s}$  96<sup>*j*</sup> ≥ *N*
- $-s \ge 6$ : passwords must be at least 6 chars long

- Random selection (not realistic)
  - any password from A selected equally likely
- Pronounceable passwords
- User selection of passwords

#### Pronounceable Passwords?

- Generate phonemes randomly
  - Phoneme is unit of sound, eg. cv, vc, cvc, vcv
  - Examples: helgoret, juttelon are; przbqxdfl, zxrptglfn are not
- Problem: too few
- Solution: key crunching
  - Run long key through hash function
  - Convert to printable sequence
  - Use this sequence as password

### Users select weak passwords

- Problem: people pick easy to guess passwords
  - Based on account names, usernames, computer names, places
  - Dictionary words (also reversed, odd capitalizations, control characters, "elite-speak", conjugations or declensions, swear words, Torah/Bible/Koran/... words)
  - Too short, digits only, letters only
  - License plates, acronyms, social security numbers
  - Personal characteristics or foibles (pet names, nicknames, job characteristics, etc.

# **Password Checking**

- Analyze proposed password for "goodness"
  - Always invoked
  - Can detect, reject bad passwords for an appropriate definition of "bad"
  - Discriminate on per-user, per-site basis
  - Needs to do pattern matching on words
  - Needs to execute subprograms and use results
    - Spell checker, for example
  - Easy to setup/integrate into password selection system

## Example: passwd+

- Provides "little language" (describe proactive checking)
  - test length("\$p") < 6
    - If password under 6 characters, reject it
  - test infile("/usr/dict/words", "\$p")
    - If password in file /usr/dict/words, reject it
  - test !inprog("spell", "\$p", "\$p")
    - If password not in the output from program spell, given the password as input, reject it (because it's a properly spelled word)

# Salting

- Main goal: slow down <u>dictionary attacks</u>
- Method: perturb hash function so that:
  - Parameter controls which hash function is used
  - Parameter differs for each password
  - —So given n password hashes, and therefore n salts, need to hash guess n times

## Examples

- Vanilla original UNIX method
  - Use DES to encipher message with password as key;
     iterate 25 times
  - Perturb DES in one of 4096 ways according to 12 bit salt
- Alternate methods
  - Use salt as first part of input to hash function

#### Guessing using login function L

- Cannot prevent these
  - Otherwise, legitimate users cannot log in
- Make them slow
  - Back-off
  - Disconnection
  - Disabling
    - Be very careful with administrative accounts!
  - Jailing
    - Allow in, but restrict activities
    - "Honey-pots"

# Password "Aging"

- Force users to change passwords after some time has expired
  - —How do you force users not to re-use passwords?
    - Record previous (n) passwords
    - Block changes for a period of time
  - -Give users time to think of good passwords
    - Don't force them to change before they can log in
    - Warn them of expiration days in advance

### **Challenge Response Protocols**

• User, system share a secret function f (in practice, f is a known function with unknown parameters, such as a cryptographic key)

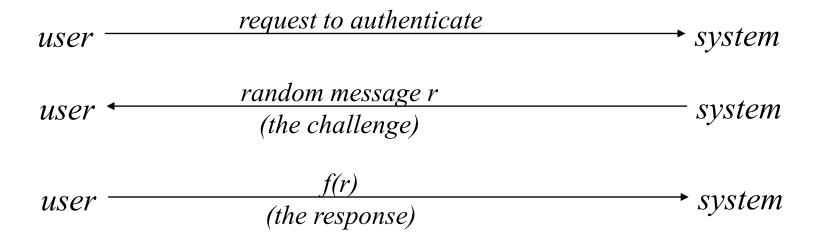

#### **One-Time Passwords**

- Password that can be used exactly once
  - After use, it is immediately invalidated
- Challenge-response mechanism
  - Challenge is number of authentications;
     response is password for that particular number
- Problems
  - Synchronization of user, system
  - Generation of good random passwords
  - Password distribution problem

# S/Key

- One-time password scheme (Lamport)
- h one-way hash function (e.g., SHA256)
- User chooses initial seed k
- System calculates:

$$h(k) = k_1, h(k_1) = k_2, ..., h(k_{n-1}) = k_n$$

Passwords are chosen in reverse order:

$$p_1 = k_n, p_2 = k_{n-1}, ..., p_{n-1} = k_2, p_n = k_1$$

# **S/Key Protocol**

System stores maximum number of authentications n, number of next authentication i, last correctly supplied password  $p_{i-1}$ .

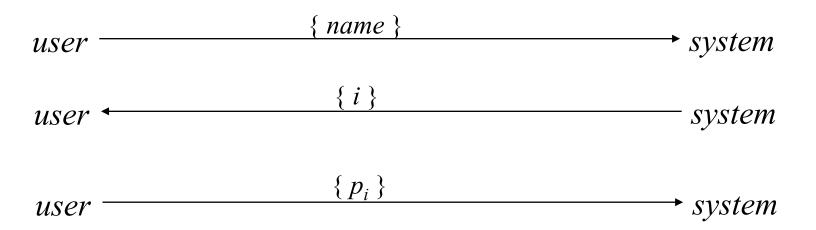

System computes  $h(p_i) = h(k_{n-i+1}) = k_{n-i} = p_{i-1}$ . If match with what is stored, system replaces  $p_{i-1}$  with  $p_i$  and increments i.

## **Hardware Support**

- Token-based
  - Used to compute response to challenge
    - May encipher or hash challenge
    - May require PIN from user
- Temporally-based
  - Every minute (or so) different number shown
    - Computer knows what number to expect when
  - User enters number and fixed password

#### **Biometrics**

- Automated measurement of biological, behavioral features that identify a person
  - Fingerprints: optical or electrical techniques
    - Maps fingerprint into a graph, then compares with database
    - Imprecise: approximate matching algorithms used
  - Voice: speaker verification or recognition
    - Verification: uses statistical techniques to test hypothesis that speaker is who is claimed (speaker dependent)
    - Recognition: checks content of answers (speaker independent)

#### More "biometric" ideas

- Can use several other characteristics
  - Eyes: patterns in irises unique
    - Measure patterns, determine if differences are random; or correlate images using statistical tests
  - Faces: image, or specific characteristics
    - E.g. distance from nose to chin
    - Lighting, view of face, other noise can hinder this
  - Keystroke dynamics: believed to be unique
    - intervals, pressure, duration of stroke, where key is struck
    - Statistical tests used

#### Caution

- Usually a terrible idea to use biometrics as primary authentication
  - − Why? ☺
- Also they can often be fooled!
  - Assumes biometric device accurate in the environment it is being used in!
  - Transmission of data to validator is tamperproof, correct

- If you know where user is, validate identity by seeing if person is where the user is
  - Requires special-purpose hardware to locate user
    - GPS or similar device gives location signature of entity
    - Host uses LSS (location signature sensor) to get signature for entity

## Combine multiple factors

- Example: "where you are" also requires entity to have LSS and GPS, so also "what you have"
- Can assign different methods to different tasks
  - As users perform more and more sensitive tasks, must authenticate in more and more ways (presumably, more stringently) File describes authentication required
    - Also includes controls on access (time of day, etc.), resources, and requests to change passwords
  - Pluggable Authentication Modules (PAMs)

#### PAM: Pluggable Auth. Module

- Idea: when program needs to authenticate, it checks central repository for methods to use
- Library call: pam\_authenticate
  - Accesses file with name of program in /etc/pam\_d
- Modules do authentication checking
  - sufficient: succeed if module succeeds
  - required: fail if module fails, but all required modules executed before reporting failure
  - requisite: like required, but don't check all modules
  - optional: invoke only if all previous modules fail

# Sample PAM File

```
authsufficient/usr/lib/pam_ftp.so
authrequired /usr/lib/pam_unix_auth.so use_first_pass
authrequired /usr/lib/pam_listfile.so onerr=succeed \
   item=user sense=deny file=/etc/ftpusers
```

#### For ftp:

- 1. If user "anonymous", return okay; if not, set PAM\_AUTHTOK to password, PAM\_RUSER to name, and fail
- 2. Now check that password in PAM\_AUTHTOK belongs to that of user in PAM\_RUSER; if not, fail
- 3. Now see if user in PAM\_RUSER named in /etc/ftpusers; if so, fail; if error or not found, succeed

# Q: What about usernames?

How to chose usernames online?

## **Key Points**

- Authentication is not cryptography
  - You have to consider system components
- Passwords are here to stay
  - They provide a basis for most forms of authentication
- Protocols are important
  - They can make masquerading harder
- Authentication methods can be combined
  - Example: PAM